# **補助金申請システム(jGrants2.0)**

# **事業者マニュアル 様式第7再提出(実績報告)**

# **第1~3回公募事業者向け**

# jGrants **事業者サイト**

2022/3/25

**令和二年度第三次補正 中小企業等事業再構築促進補助金事務局**

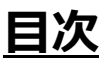

#### **【重要なお知らせ】**

jGrantsの動作環境は以下のとおりです。下記のブラウザの最新バージョンをご利用ください。 なお、InternetExplorer等の下記以外のブラウザは、申請上のエラー等が生じますので利用しないでください。

• Windows: chrome、firefox、edge(※1) ・macOS:chrome、firefox、safari

· Android: chrome

※1 edgeの「InternetExplorerモード」は申請上のエラー等が生じますので利用しないでください。

#### **【入力の際の注意事項】**

文字入力する際に以下の文字が含まれないようにお願いします。

- ・ダブルクォーテーション:「"」・「"」・「"」
- ・カンマ:「,」

・タブ:「 」 ※ホームページの情報などを入力欄にコピー&ペーストをした際に生じる文字

#### I. 申請方法

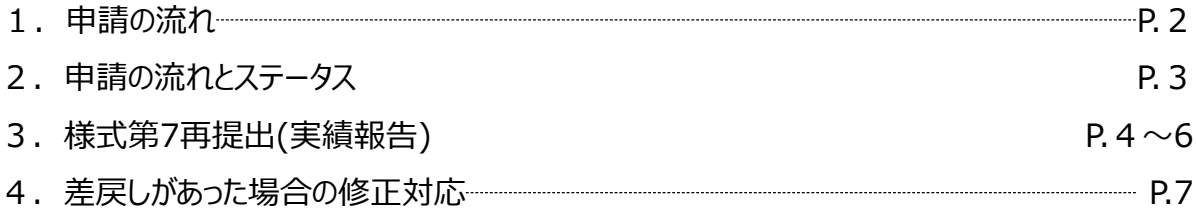

#### **1-1. 申請の流れ**

- ⚫ **申請したい補助金を、jGrants2.0に登録されている補助金の一覧から検索できます。**
- ⚫ **検索結果から補助金の申請情報を入力し、申請をすることができます。**

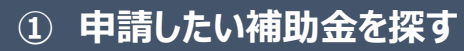

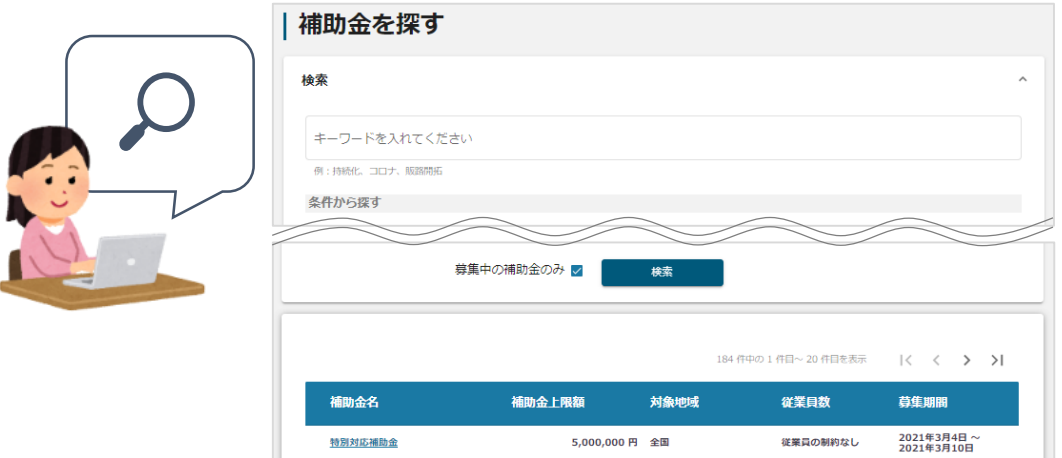

### **② 補助金の内容を確認する**

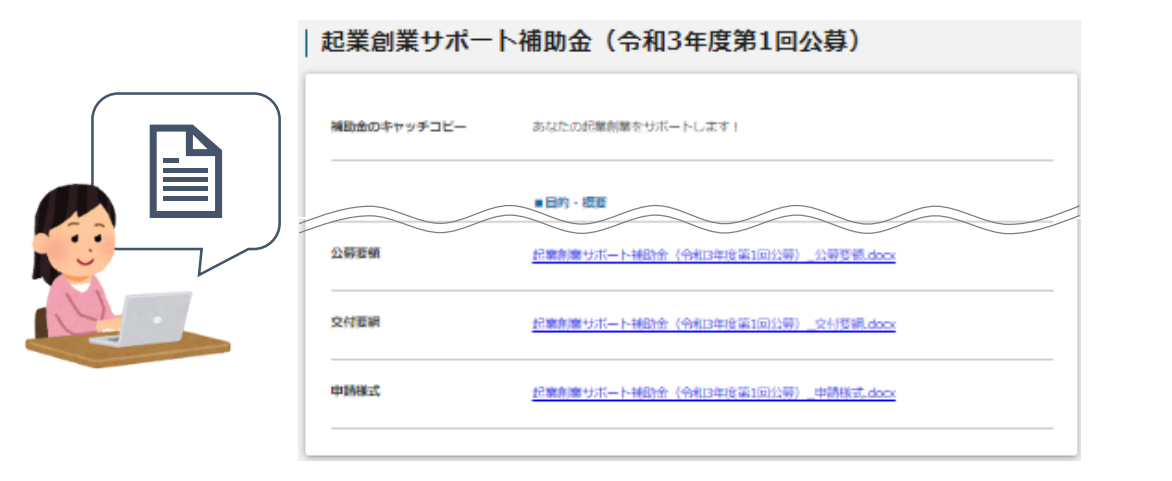

#### **③ 補助金の申請をする**

#### ここから先は**GビズIDでのログイン後のみ**操作可

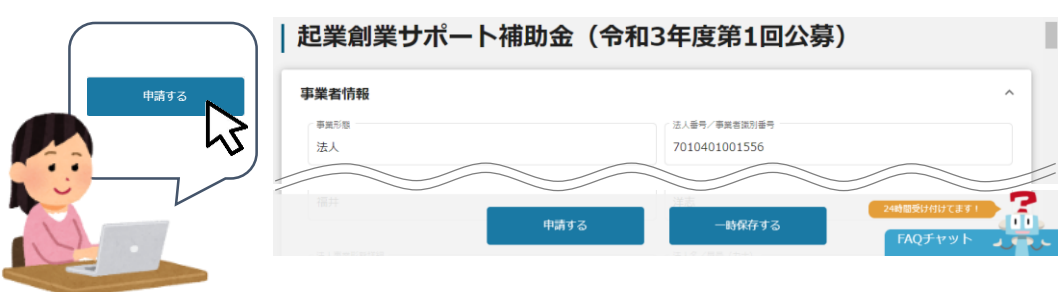

- **I. 申請方法**
	- **2-1. 申請の流れとステータス**
- ⚫ **申請の流れは以下のとおりです。**
	- ■ステータスの流れ

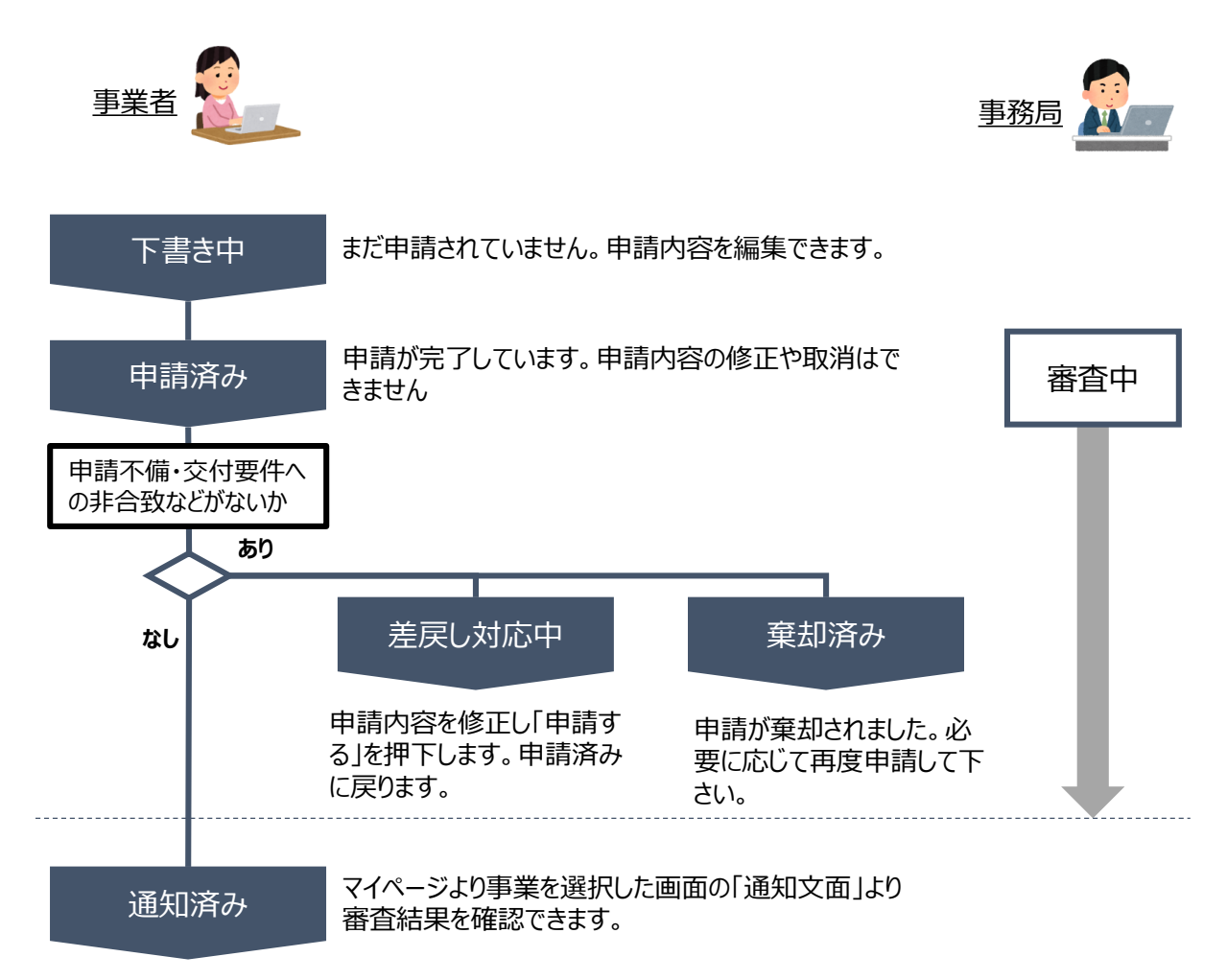

#### **■ステータス一覧**

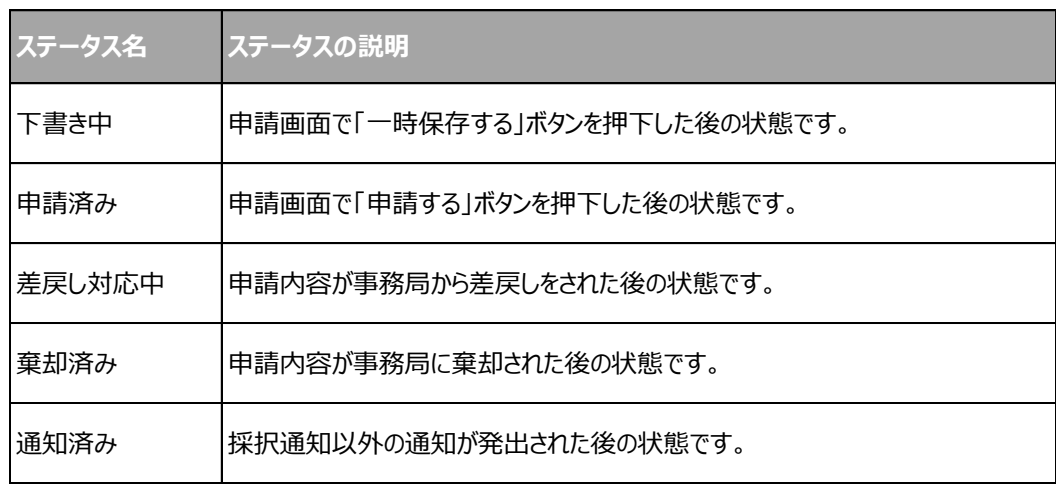

# **3-1. 様式第7再提出(実績報告)**

jGrantsのマイページにある「提出可能な申請」から「様式第7再提出(実績報告)」を選んで「申請する」を押下してください。

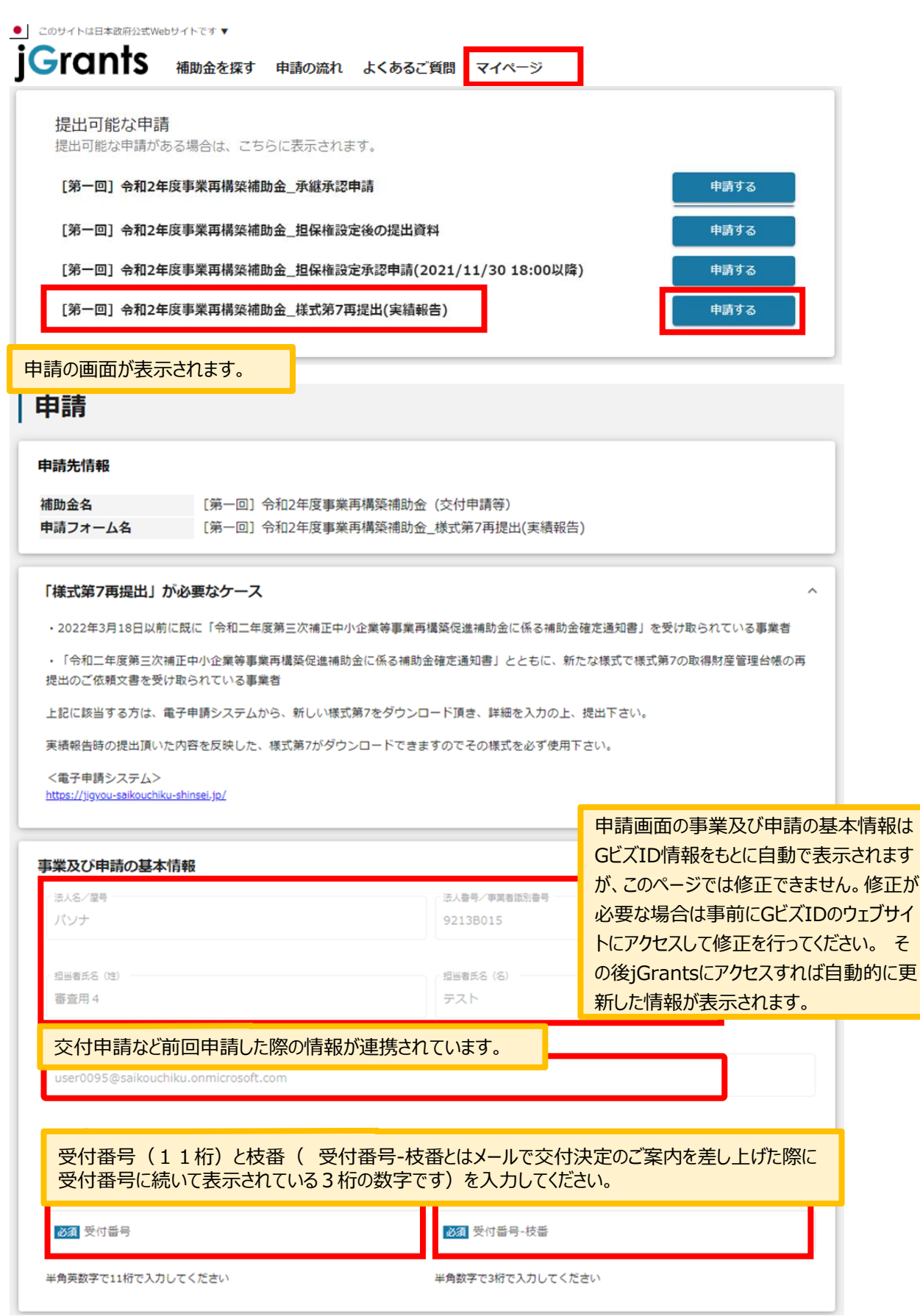

# **3-2. 様式第7再提出(実績報告)**

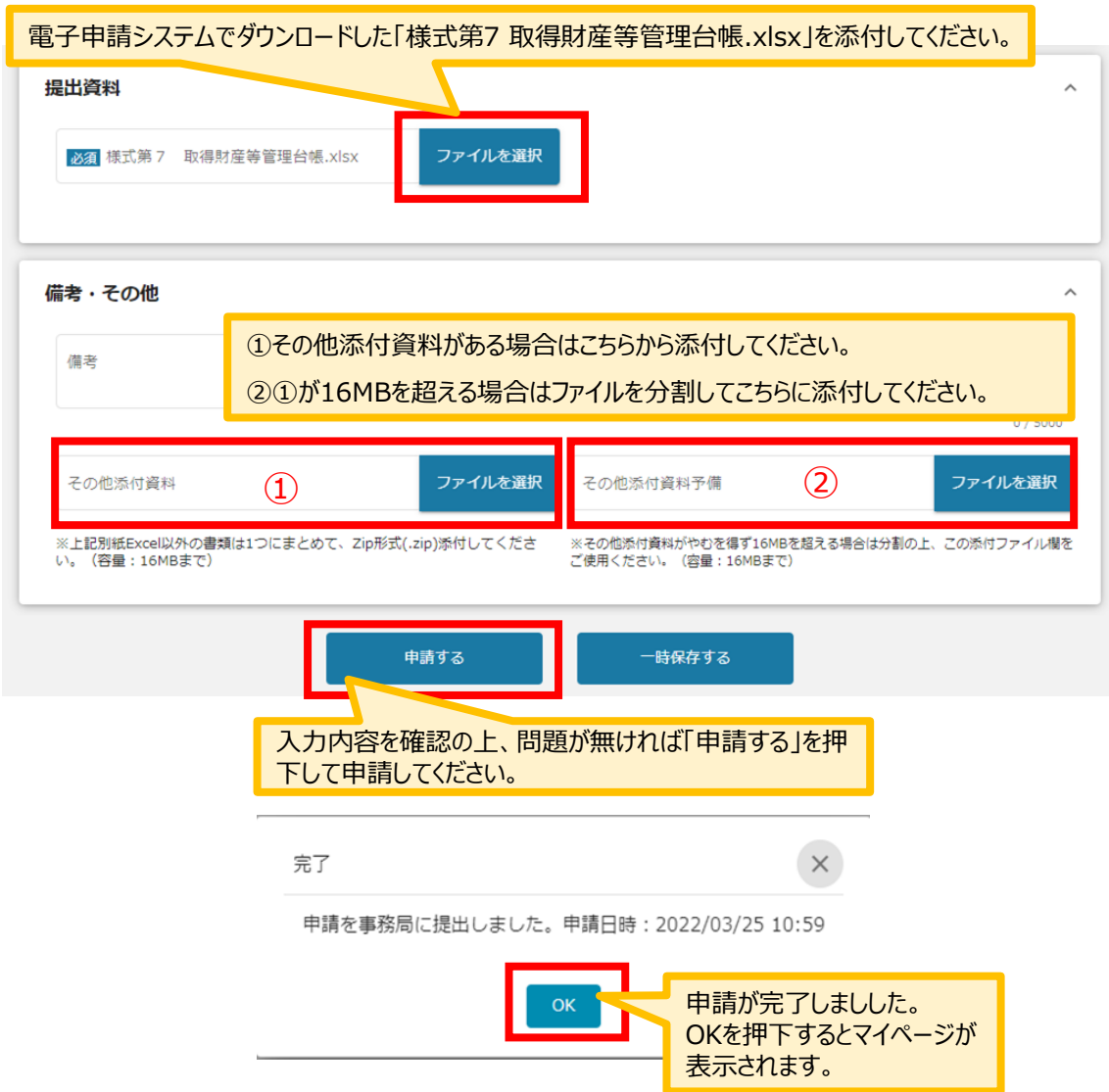

# **3-3. 様式第7再提出(実績報告)**

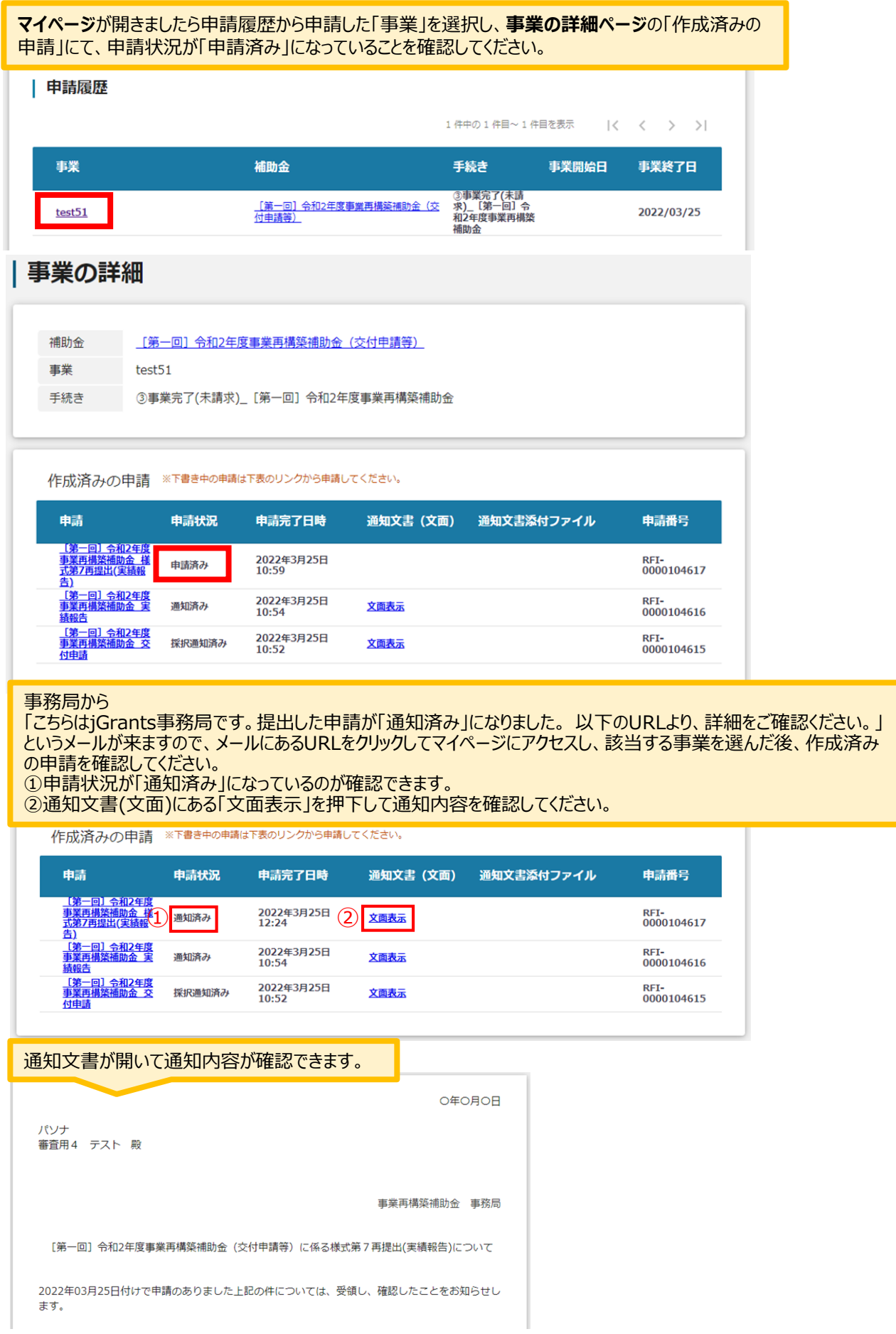

## **4-1. 差戻しがあった場合の修正対応**

事務局から「こちらはjGrants事務局です。 提出した申請が「差戻し対応中」になりました。 以下のURLより、詳細をご確認ください。」と いうメールが来ますので、メールにあるURLをクリックしてマイページの「事業の詳細」にアクセスし、「作成済みの申請」をご確認ください。

①申請状況が「差戻し対応中」になっているのが確認できます。 ②申請の[第×回]令和×年度事業再構築補助金\_様式第7再提出(実績報告)を押下して内容を確認してください。

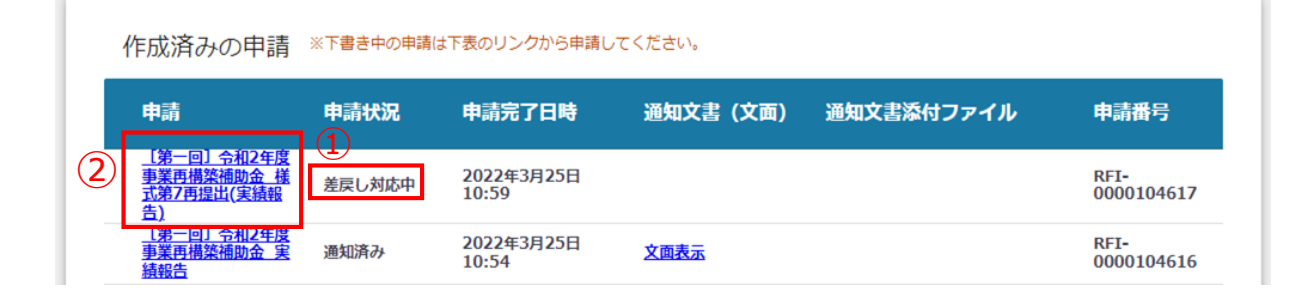

申請画面が表示されます。 差戻し/棄却コメント欄を見て必要な修正を行って再度申請してください。 |申請 申請先情報 申請番号 REI-0000104617 補助金名 [第一回] 令和2年度事業再構築補助金 (交付申請等) 申請フォーム名 [第一回] 令和2年度事業再構築補助金\_様式第7再提出(実績報告) 差戻し/棄却コメント  $\lambda$ /童却コメン ○○のため、差戻しします。 「様式第7再提出」が必要なケース ・2022年3月18日以前に既に「令和二年度第三次補正中小企業等事業再構築促進補助金に係る補助金確定通知書」を受け取られている事業者 • 「令和二年度第三次補正中小企業等事業再構築促進補助金に係る補助金確定通知書」とともに、新たな様式で様式第7の取得財産管理台帳の再 提出のご依頼文書を受け取られている事業者 上記に該当する方は、電子申請システムから、新しい様式第7をダウンロード頂き、詳細を入力の上、提出下さい。 実績報告時の提出頂いた内容を反映した、様式第7がダウンロードできますのでその様式を必ず使用下さい。 く電子申請シス 修正の上問題が無ければ申請してください。 事業及び申請の基本情報 申請する 時保存する 完了  $\times$ 申請を事務局に提出しました。申請日時: 2022/03/25 12:24 OKを押下し、マイページへ戻ったら申請 OK 状況が「申請済み」になっていることを確 認してください。作成済みの申請 ※下書き中の申請は下表のリンクから申請してください。 申請状況 通知文書 (文面) 通知文書添付ファイル 申請番号 曲請 申請完了日時 <u>【第一回】令和2年度</u><br>事業再構築補助金 様<br>式第7再提出(実績報 2022年3月25日<br>12:24 RFI-<br>0000104617 申請済み 2022年3月25日<br>10:54 RFI-<br>0000104616 通知済み 文面表示

RFI-<br>0000104615

·回]令和2年度<br>i構築補助金 <del>交</del>

<br>採択通知済み

2022年3月25日<br>10:52

文面表示